## Муниципальное бюджетное учреждение дополнительного образования «Спортивная школа» г. Новоалександровск

от 24 января 2017г.

 $N_2$  6

Приказ

## О присвоении спортивных разрядов

соответствии с Положением о Единой всероссийской спортивной B классификации, утвержденным приказом Министерства спорта Российской Федерации от 17 марта 2015 г. № 227 (зарегистрирован в Министерстве юстиции Российской Федерации 05 мая 2015 г., регистрационный № 37245)

> Присвоить «Первый юношеский спортивный разряд»: Легкая атлетика

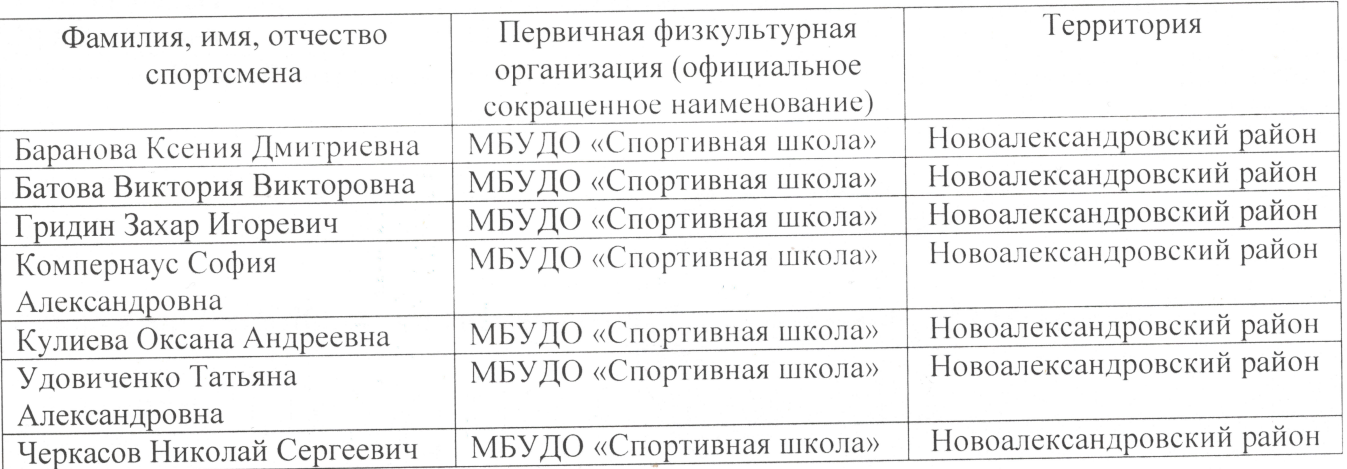

## Присвоить «Второй юношеский спортивный разряд»: Легкая атлетика

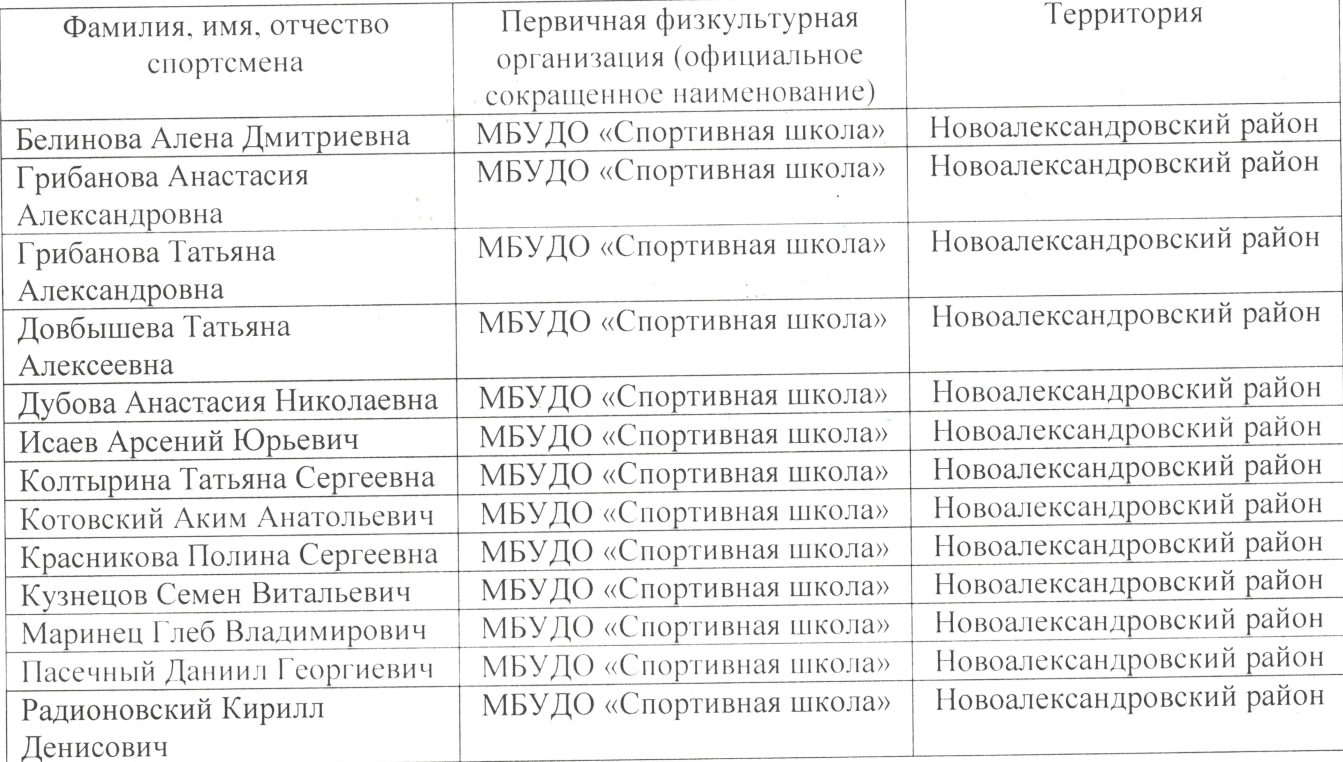

## Присвоить «Третий юношеский спортивный разряд»: Легкая атлетика

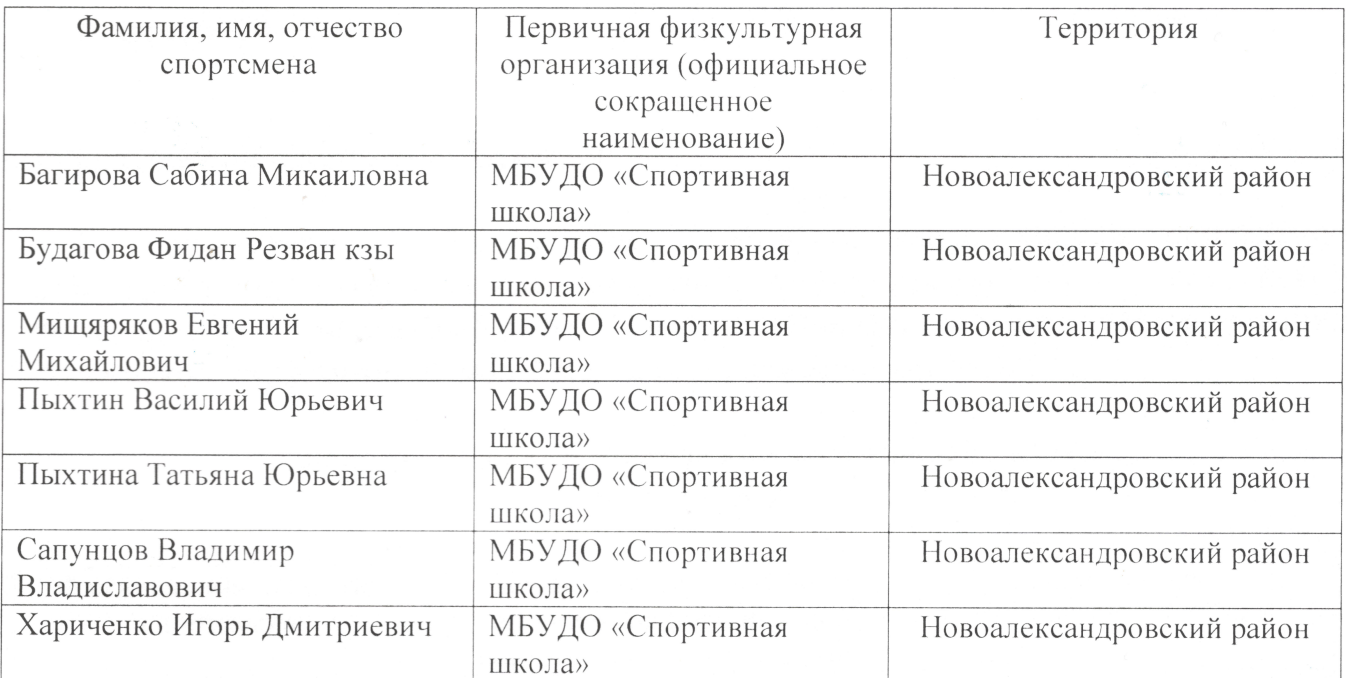

Директор МБУДО «Спортивная школфей

RECEM.H. Haйпак